# a academy

**L'OFFRE DE FORMATIONS QUASAR SOLUTIONS**

 $\overline{\phantom{a}}$ quasar-solutions.fr

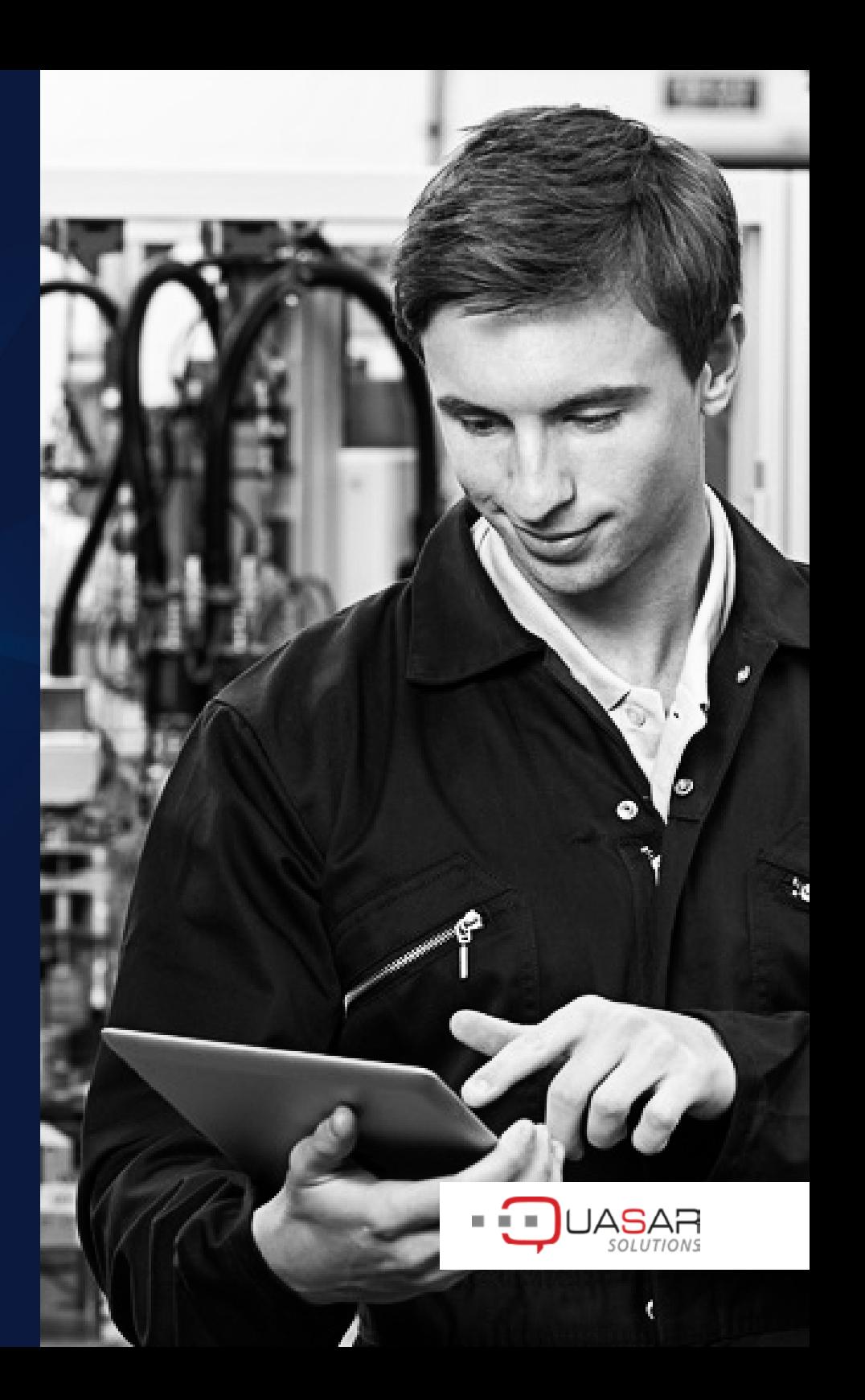

# **SOMMAIRE**

Pour vous accompagner dans la prise en main et l'utilisation de nos produits, QUASAR Solutions vous propose son catalogue de formations produit, ainsi que des formations théoriques pour approfondir vos connaissances de la Qualité.

Des formations QUASAR sur mesure peuvent également être envisagées.

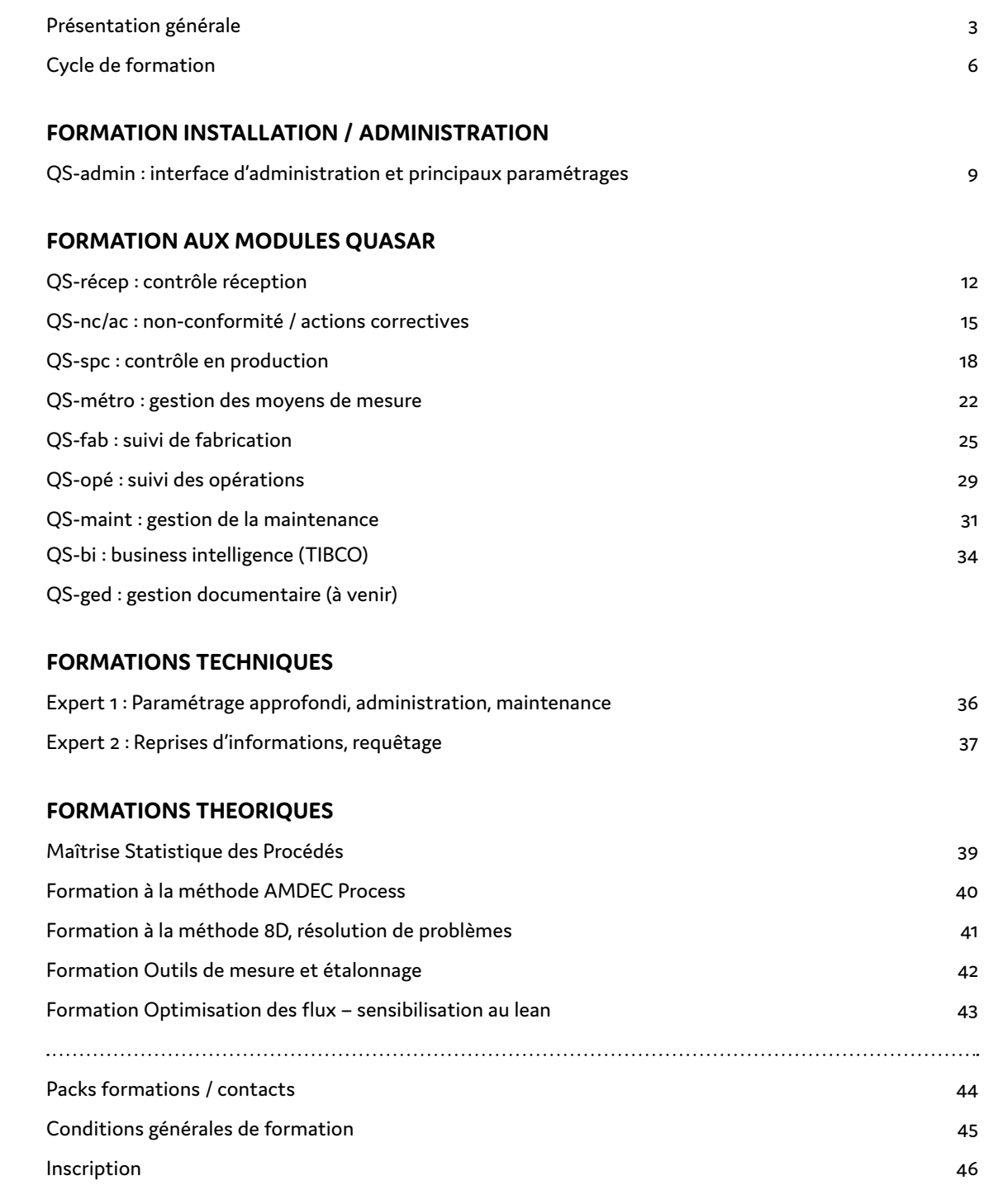

# **PRÉSENTATION GÉNÉRALE**

QUASAR Solutions fait partie du groupe AWENSYS, composé de 4 sociétés dont le métier est de proposer des solutions informatiques et des prestations de services pour l'accompagnement à la mise en place de celles-ci. Quasar est un éditeur de logiciel créée en 1987, avec plus de 300 clients et 30 années d'expérience.

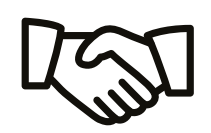

+500 clients

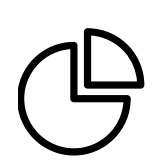

4,5 millions d'euros de chiffre d'affaires

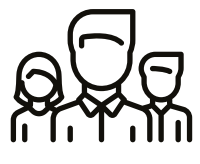

45 personnes

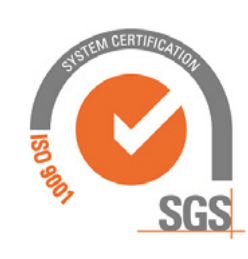

**Système qualité certifié ISO 9001:2015**

**ASAR** 

# AWENSYS ...

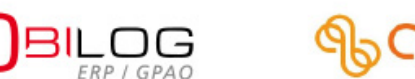

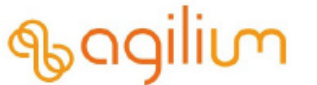

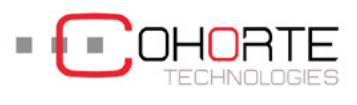

### **ARTICULATION DE LA STRATÉGIE DU GROUPE AWENSYS**

- $\boxtimes$  L'édition de progiciels dans le domaine industriel pour couvrir les besoins de Gestion de la Qualité, Gestion de la maintenance, et Suivi de la Fabrication. Ces fonctions sont intégrées dans une suite logicielle de type MES (Manufacturing Executive System) correspondant au pilotage des activités d'atelier. QUASAR Solutions est la filiale du groupe spécialisée dans ce domaine :
- $\boxtimes$  L'intégration de progiciels de type ERP (Entreprise Ressource Planning) ou PGI (Progiciels de Gestion Intégrés).
- $\boxtimes$  La formation et le consulting pour le suivi et la mise en place des solutions.

# **LA SUITE QUASAR MES**  DES MODULES CONNECTÉS

La suite logicielle QUASAR est une solution couvrant trois principales fonctions, chacune étant composée de plusieurs modules pouvant fonctionner de manière indépendante ou intégrée. La suite logicielle QUASAR peut également échanger des informations avec un ERP ou bien une GPAO par le biais d'interfaces ou EAI.

### **QUALITÉ**

 **récep** Contrôle réception

 **nc/ac** Gestion des non conformités

 **spc** Autocontrôle en production et traçabilité

 **métro** Gestion des moyens de mesure

### **PRODUCTION**

 **opé** Suivi des opérations manuelles

 **fab** Suivi de production, pilotage temps réel

### **MAINTENANCE**

 **maint** Gestion de la maintenance

### **STOCKAGE ET ANALYSES**

 **ged** Dématérialisation des documents et des données

 **bi** Business Intelligence

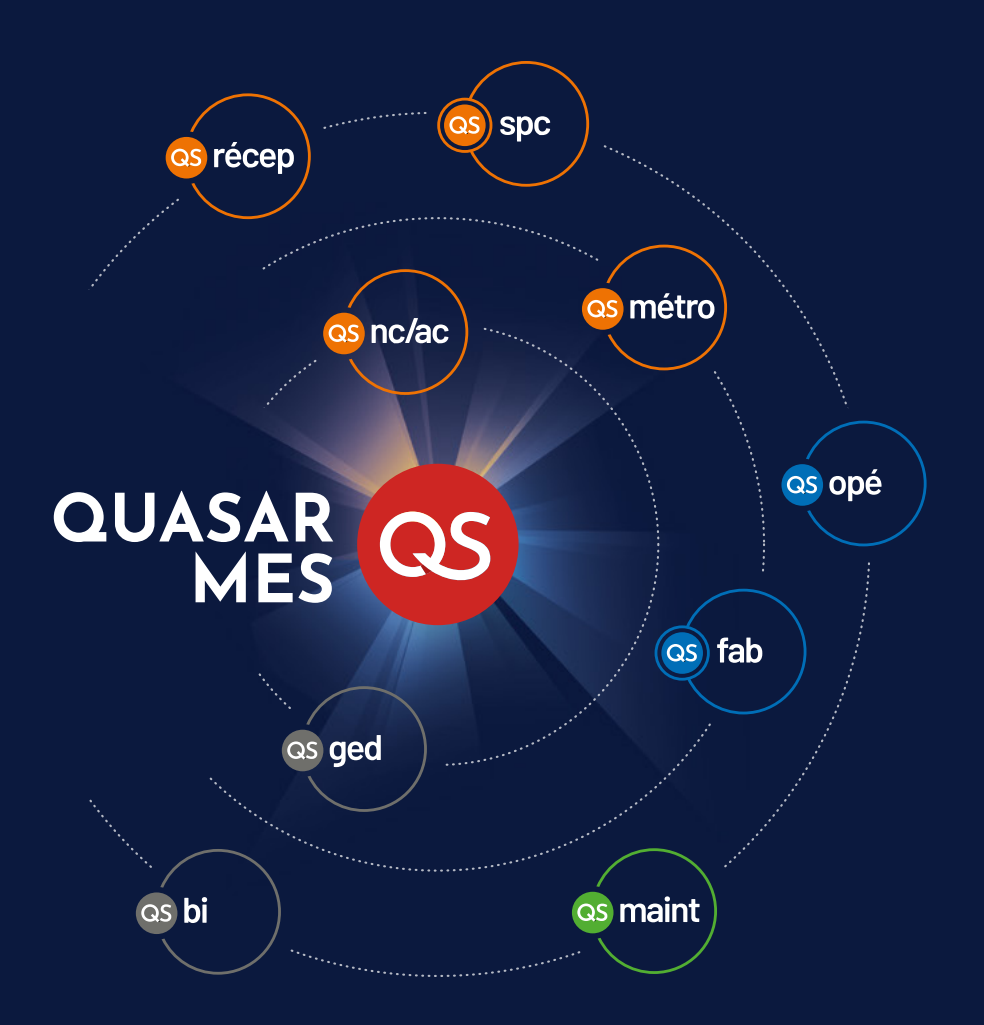

# **DÉPLOIEMENT DES SOLUTIONS**

Nos formations peuvent se réaliser de manière indépendante ou intégrées dans un projet de déploiement des solutions.

### **Expertise métier Délivrables client**

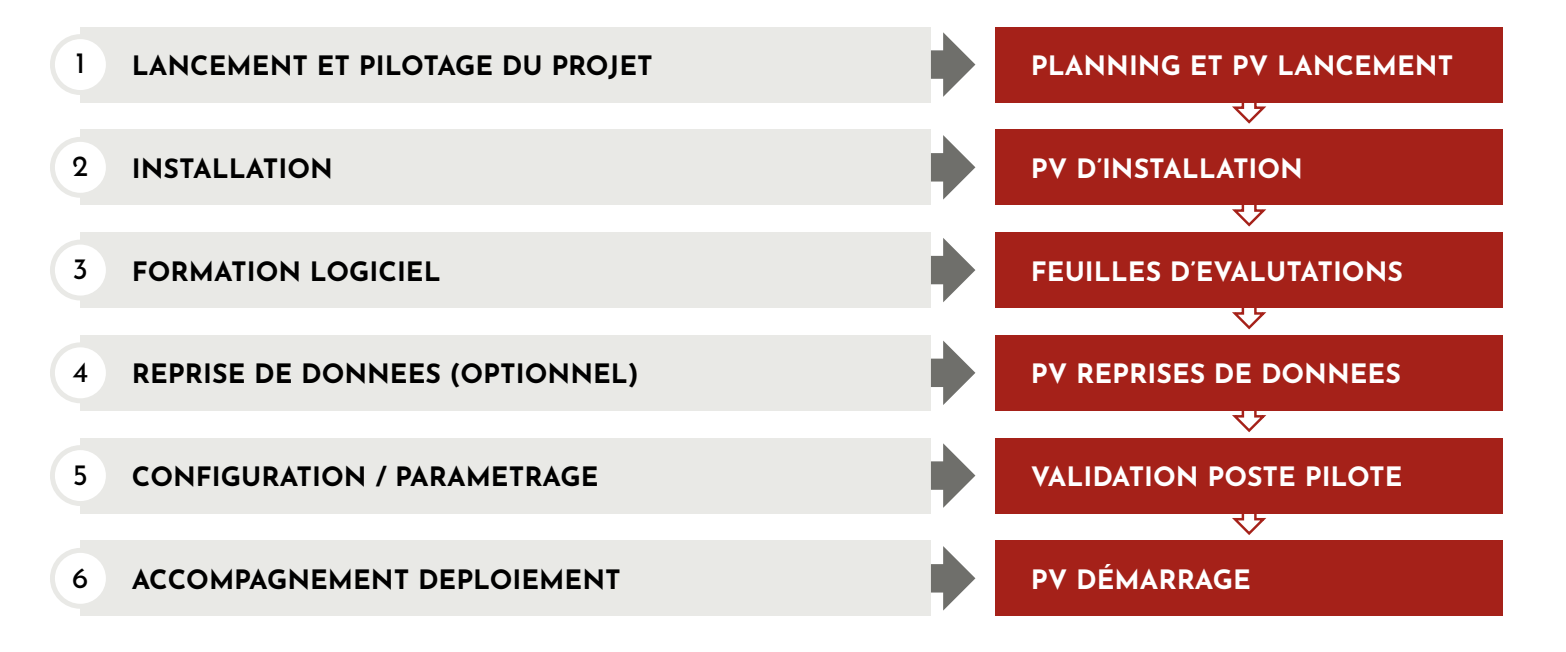

En fonction du projet, nos consultants pourront vous proposer un package de jours d'intervention en fonction de l'accompagnement dont vous aurez besoin.

## **CYCLE DE FORMATION**

Dans le but de vous accompagner à l'utilisation de nos produits, nos consultants formateurs vous proposeront différents niveaux de formation. Pour la mise en place de votre outil, nous pouvons également vous proposer des journées d'accompagnement supplémentaires de consulting.

### **POUR COMMENCER**

- $\boxtimes$  Formation basique qualité : SPC/AMDEC…
- $\boxtimes$  Formation à l'installation des logiciels

### **POUR UTILISER**

- 5 Formation QS-spc
- $\boxtimes$  Formation QS-nc/ac
- $\boxtimes$  Formation QS-métro
- $\boxtimes$  Formation QS-récep
- □ Formation QS-fab
- $\boxtimes$  Formation OS-opé
- $\boxtimes$  Formation QS-maint
- 5 Formation QS-bi
- $\boxtimes$  Formation QS-ged (à venir)

### **POUR APPROFONDIR**

- **☑ FORMATION EXPERT 1** Paramétrage approfondi, administration, maintenance
- $\nabla$  FORMATION EXPERT 2 Reprises d'informations

### **Vos interlocuteurs**

**Service client** Tél : 04 50 64 17 02 Email : support@quasar-solutions.fr

## **UNE FORMATION RÉUSSIE, C'EST…**

### **1. DÉFINITION DU BESOIN**

- $\boxtimes$  Une bonne définition du besoin via un entretien avec votre formateur consultant au préalable.  $\triangledown$  Définir la durée et les étapes de la formation, personnalisées en fonction du besoin.
- **2. FORMATION**
- $\boxtimes$  Selon les étapes et les personnes définies comprenant un pilote de projet  $\boxtimes$  Logiciels installés, dans une salle disposant d'un
	- projecteur, avec six personnes maximum

 $\boxtimes$  Transmettre

des données de travail pour que le formateur prépare des exemples concrets.

- **3. VALIDATION DES ACQUIS**
- $\boxtimes$  Vérification des acquis
	- $\boxtimes$  Analyse des préconisations
	- $\boxtimes$  Validation du poste pilote

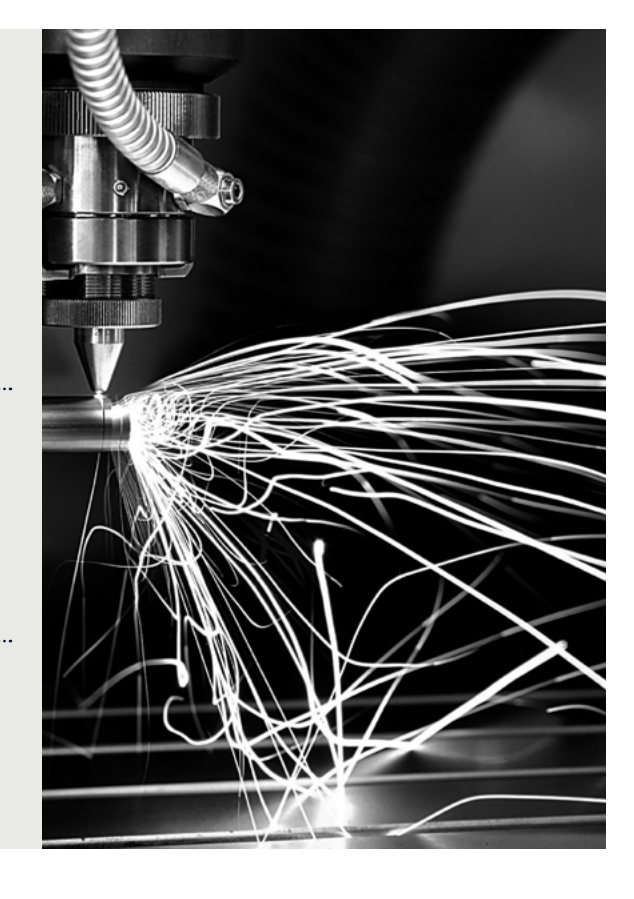

Ces formations peuvent s'effectuer au sein de votre entreprise ou dans nos locaux:

QUASAR Solutions 15, route de Nanfay Parc du Levray 74960 CRAN-GEVRIER

### **QUELQUES EXEMPLES** ACCOMPAGNEMENTS SUR MESURE

#### **FORMATIONS OPERATEURS**

- $\boxtimes$  Formations des opérateurs suivant les spécifications de fonctionnement
- $\boxtimes$  Réalisation de supports personnalisés (dépliants, didacticiel…)

#### **FORMATIONS SPECIFIQUES**

 $\boxtimes$  Formations spécifiques par niveau de qualification et réalisation de procédures clients (fiche ateliers et procédures de fonctionnement…)

### **FORMATIONS GLOBALES**

- $\boxtimes$  Formation de l'ensemble de l'usine sur le produit QUASAR
- $\triangledown$  Extension de la formation de suivi de fabrication

#### **ASSISTANCE A LA MISE EN OEUVRE**

- $\boxtimes$  Assistance à la création de gammes de contrôle
- $\boxtimes$  Mise en œuvre en atelier sur les postes de travail

### **FORMATIONS SPC**

 $\boxtimes$  3 jours de formation pour la mise en place de QS-spc en moins de 2 mois

### **DEPLOIEMENT QUASAR**

 $\boxtimes$  Déploiement de toute la suite QUASAR

# es academy **LES FORMATIONS**

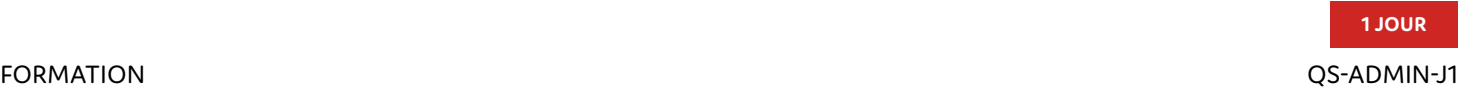

### **INSTALLATION / ADMINISTRATION**

**AFIN DE BIEN GÉRER LA MISE EN PLACE DES OUTILS CHOISIS, NOUS VOUS ACCOMPAGNONS SUR L'INSTALLATION ET L'ADMINISTRATION DE CEUX-CI.**

### **OBJECTIFS**

admin

8

- $\boxtimes$  Connaître les principes de fonctionnement de OUASAR
- $\boxtimes$  Explication des prérequis à l'installation
- $\boxtimes$  Etre capable de gérer les opérations de maintenance
- $\boxtimes$  Etre capable d'analyser les dysfonctionnements non standards

### **PRÉREQUIS**

 $\boxtimes$  Connaissance du système d'information (architecture informatique, serveurs, réseau…

### **PERSONNES CONCERNÉES**

 Toutes les personnes devant intervenir sur l'analyse et les rapports issus des opérations de maintenance.

### **Programme**

### **PRÉSENTATION DU PROGICIEL QUASAR**

- $\boxtimes$  Concepts généraux
- $\nabla$  Architecture de l'installation
- $\boxtimes$  Architecture des modules QUASAR

### **NOTIONS FONDAMENTALES**

- $\boxtimes$  Fonctionnement de base d'un système de gestion de base de données, application client
- $\boxdot$  Sécurité des données

#### **ADMINISTRATION**

- $\boxtimes$  Création d'un poste de travail : installation, paramétrage
- $\boxtimes$  Installation de l'environnement QUASAR du poste

#### **MAINTENANCE**

- $\nabla$  Outils d'administration
- $\boxtimes$  Gestion des incidents
- $\boxtimes$  Savoir intervenir sur les questions de maintenance immédiate.

### **MÉTHODES D'INSTALLATION, RELEASE**

admin

# **UTILISATION DU LOGICIEL**

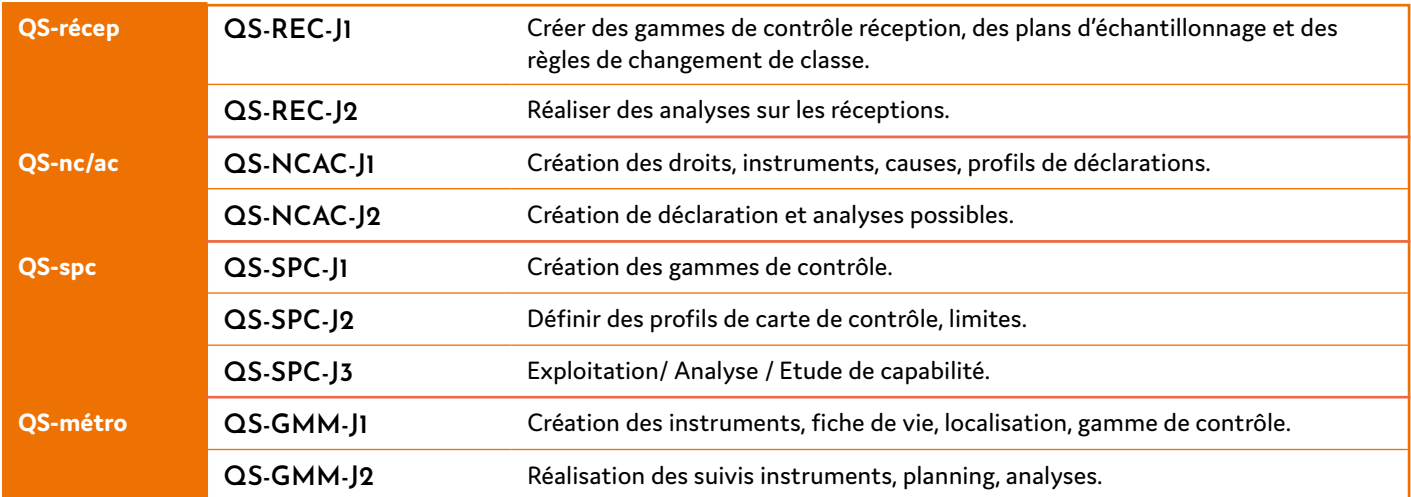

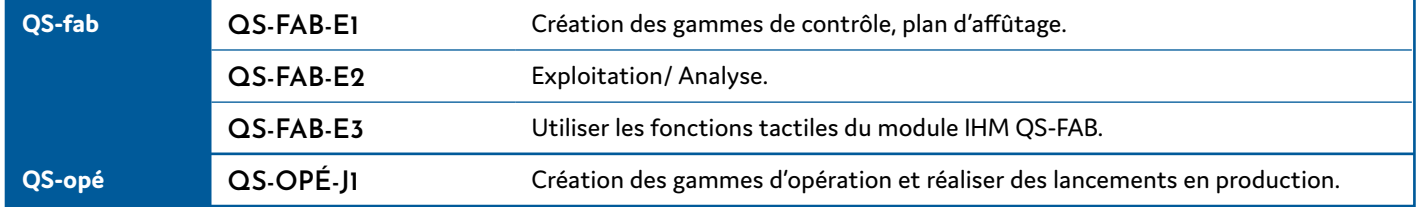

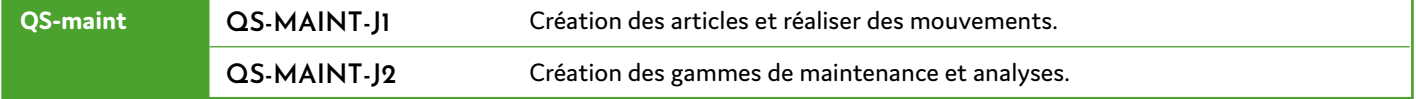

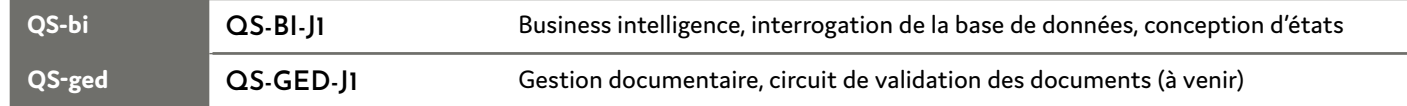

#### FORMATIONS

### **CONTRÔLE RÉCEPTION**

### **TROIS ÉLÉMENTS POUR MAÎTRISER LES PROCESSUS.**

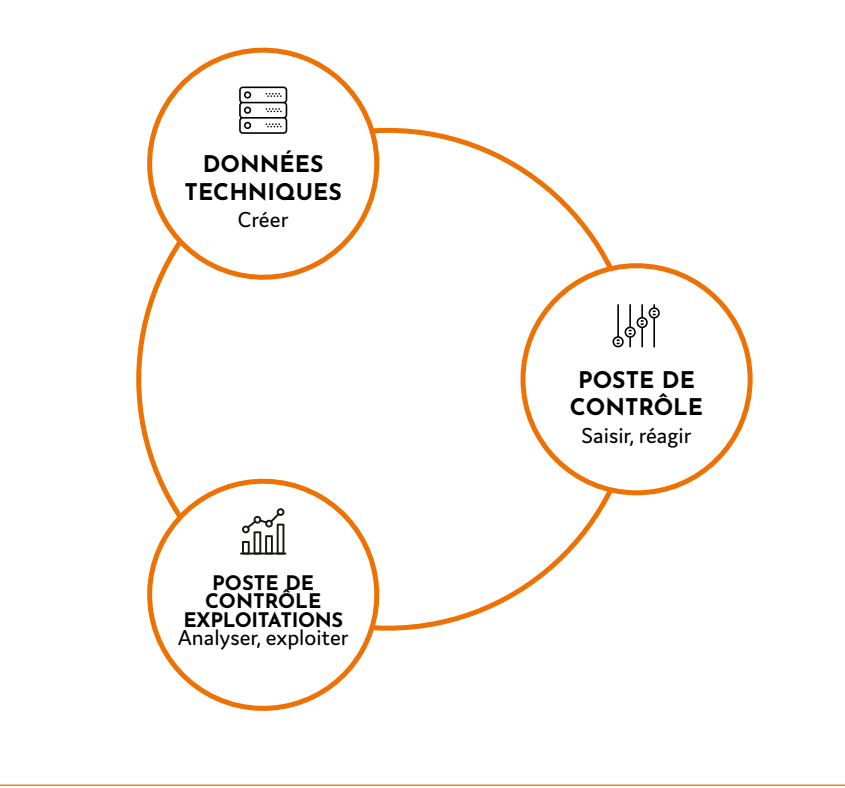

**a**récep

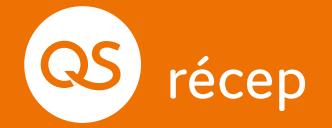

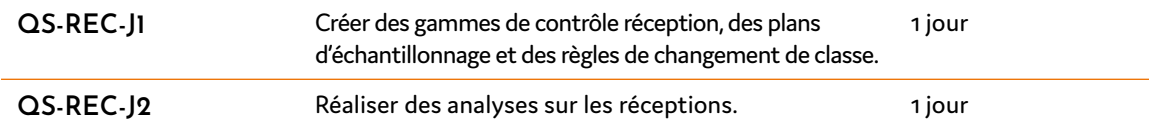

### **CONSEIL**

Deux jours sont conseillés pour la maitrise de l'outil, de préférence espacés dans le temps, pour travailler entre chaque jour de formation sur ce qui a été vu et alimenter le logiciel.

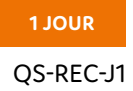

#### FORMATION QS-REC-J1

### **CRÉER DES GAMMES DE CONTRÔLE RÉCEPTION, DES PLANS D'ÉCHANTILLONNAGE ET DES RÈGLES DE CHANGEMENT DE CLASSE**

### **OBJECTIFS**

récep

8

- $\boxtimes$  Être capable de créer, modifier, supprimer les informations CR
- $\boxtimes$  Saisir, réagir en fonction des anomalies

### **PRÉREQUIS**

 $\boxtimes$  Connaissance du Contrôle Réception (statistique et atelier)

### **PERSONNES CONCERNÉES**

Managers et utilisateurs du module Contrôle Réception.

### **Programme**

### **DONNÉES TECHNIQUES**

- $\boxtimes$  Créer les données de bases : références, intervenants extérieurs
- $\nabla$  Créer les Fournitures extérieures
- $\boxtimes$  Créer les Plans d'échantillonnage
- $\boxdot$  Définir les changements de classe
- $\triangledown$  Fiches d'instruction.
- $\boxtimes$  Créer des gammes de contrôle
- $\boxtimes$  Mise en cours des gammes

### **POSTE DE CONTRÔLE**

- $\boxtimes$  « Descente » des réceptions
- $\boxtimes$  Sélection des réceptions
- $\boxtimes$  Acquisition des mesures
- $\boxtimes$  Saisie des informations Rapport d'anomalie, fiche réclamation qualité (FRQ)
- **ÉDITIONS**

### **APRÈS CETTE PREMIÈRE JOURNÉE**

Vous pourrez créer vos gammes de contrôle réception, réaliser des saisies

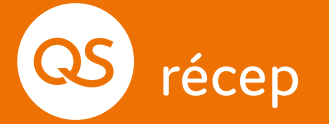

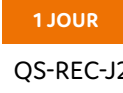

#### FORMATION QS-REC-J2

### **RÉALISER DES ANALYSES SUR LES RÉCEPTIONS**

### **OBJECTIFS**

a récep

- $\boxtimes$  Exploiter les informations de fournitures extérieures
- $\boxtimes$  Être capable de générer des exploitations et des analyses sur les données saisies.

### **PRÉREQUIS**

- $\boxtimes$  Connaissance du Contrôle Réception (statistique et atelier)
- $\boxtimes$  OS-REC-J1

### **PERSONNES CONCERNÉES**

Managers et utilisateurs du module Contrôle Réception.

### **Programme**

### **DONNÉES TECHNIQUES**

 $\boxtimes$  Maintenance des gammes

### **POSTE DE CONTRÔLE**

- $\boxtimes$  Saisie des retours de plan d'action fournisseur
- 5 Fiches, histogrammes, capabilités…

#### **EXPLOITATIONS**

- $\boxtimes$  Évolution des réceptions
- $\boxtimes$  Évolution des caractéristiques
- $\boxdot$  Pareto

**ÉDITIONS**

### **APRÈS CETTE DEUXIÈME JOURNÉE**

Vous pourrez réalisez des analyses sur les réceptions.

### **ENSUITE**

vous pouvez demander des journées d'accompagnement pour vous aider à mettre en place l'outil au sein de votre entreprise si vous le souhaitez.

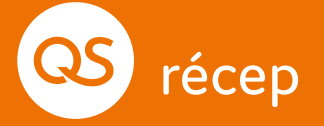

FORMATIONS

**as** nc/ac

### **GESTION DES NON-CONFORMITÉS**

**TROIS ÉLÉMENTS POUR CONTRÔLER LA QUALITÉ.**

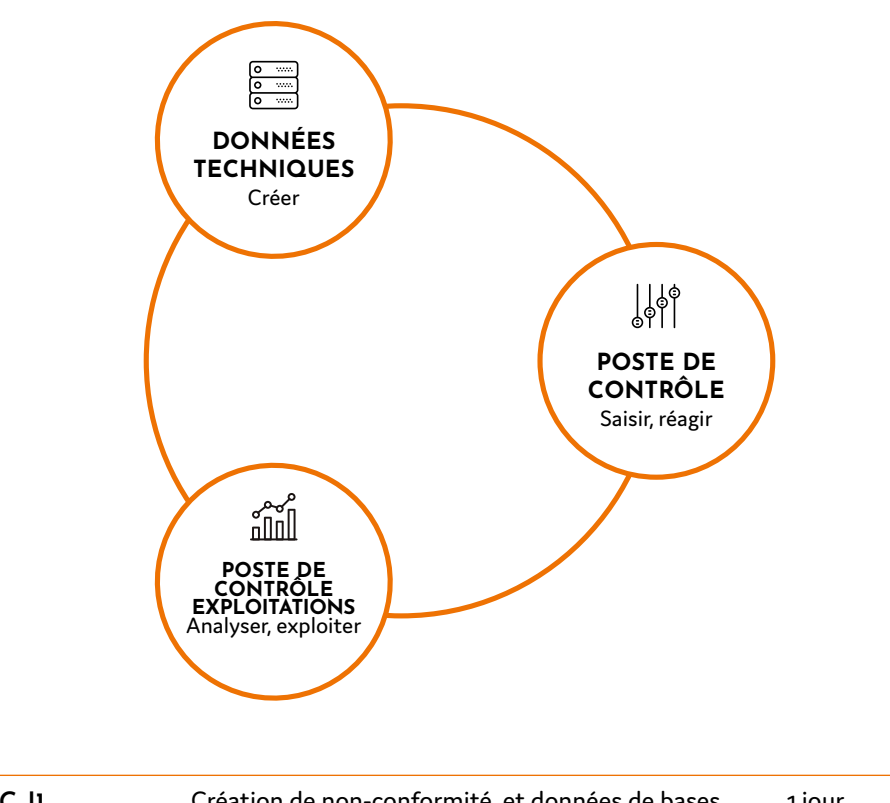

**QS-NCAC-J1** Création de non-conformité, et données de bases nécessaires. 1 jour QS-NCAC-J2 Création de plans d'action, Analyses et bilans. 1 jour

### **CONSEIL**

Deux jours sont conseillés pour la maitrise de l'outil, de préférence espacés dans le temps, pour travailler entre chaque jour de formation sur ce qui a été vu et alimenter le logiciel.

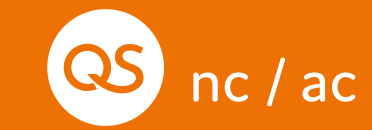

#### FORMATION QS-NCAC-J1

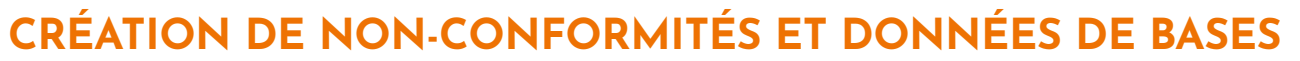

### **OBJECTIFS**

as nc/ac

- $\boxtimes$  Saisir des non-conformités
- $\boxtimes$  Création de plans d'action

### **PRÉREQUIS**

 $\boxdot$  Une demi-journée de préparation avec vos données.

**1 JOUR**

 $\boxtimes$  Transmettre vos données de SPC si vous en avez afin d'anticiper une formation adaptée à votre besoin

### **PERSONNES CONCERNÉES**

Managers, chefs de projet, techniciens.

### **Programme**

### **DONNÉES TECHNIQUES**

- $\boxtimes$  Créer les Données de base : Personnel, Références, machines, fournitures extérieures, intervenants externes
- $\boxtimes$  Créer les profils de saisie déclaration
- 5 Créer des Familles de défauts, défauts
- $\boxtimes$  Créer les Causes, actions correctives
- $\boxtimes$  Niveaux de localisation, localisations

### **POSTE DE CONTRÔLE**

- $\boxtimes$  Saisir une déclaration
- $\boxtimes$  Créer un plan d'action simple, un plan 8D
- $\boxtimes$  Gestion des quantités
- $\boxtimes$  Gestion des coûts de la non-qualité

### **APRÈS CETTE DEUXIÈME JOURNÉE**

Vous pourrez réaliser des déclarations.

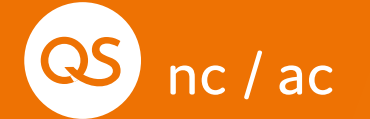

### **CRÉATION DE PLANS D'ACTION, ANALYSES ET BILANS**

### **OBJECTIFS**

as nc/ac

- $\boxtimes$  Création de workflow
- $\boxtimes$  Création de tableaux de bord
- $\boxtimes$  Construction de bilan

### **Programme**

### **DONNÉES TECHNIQUES**

- $\triangledown$  Créer un workflow
- $\boxtimes$  Vérification des récurrences

### **POSTE DE CONTRÔLE**

- $\boxtimes$  lancer et utiliser un workflow
- $\boxtimes$  Gestion des quantités
- $\boxtimes$  Gestion des coûts de la non qualité

### **PRÉREQUIS**

5 Formation QS-NCAC-J1

### **PERSONNES CONCERNÉES**

Managers, chefs de projet, techniciens.

#### **LES EXPLOITATIONS**

- $\nabla$  Utilisation des données saisies
- $\boxtimes$  Construction tableau de bord / bilan
- $\boxdot$  Pareto

### **APRÈS CETTE DEUXIÈME JOURNÉE**

Vous pourrez réaliser des analyses avec des indicateurs sur les nonconformités.

### **ENSUITE**

Vous pouvez demander des journées d'accompagnement pour vous aider à mettre en place l'outil au sein de votre entreprise si vous le souhaitez.

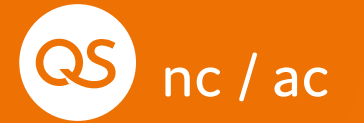

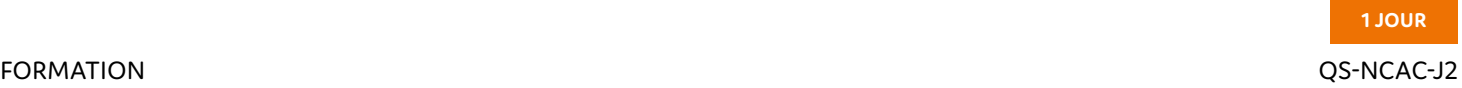

FORMATIONS

**es** spc

### **CONTRÔLE EN PRODUCTION**

### **TROIS ÉLÉMENTS POUR MAÎTRISER LE LOGICIEL.**

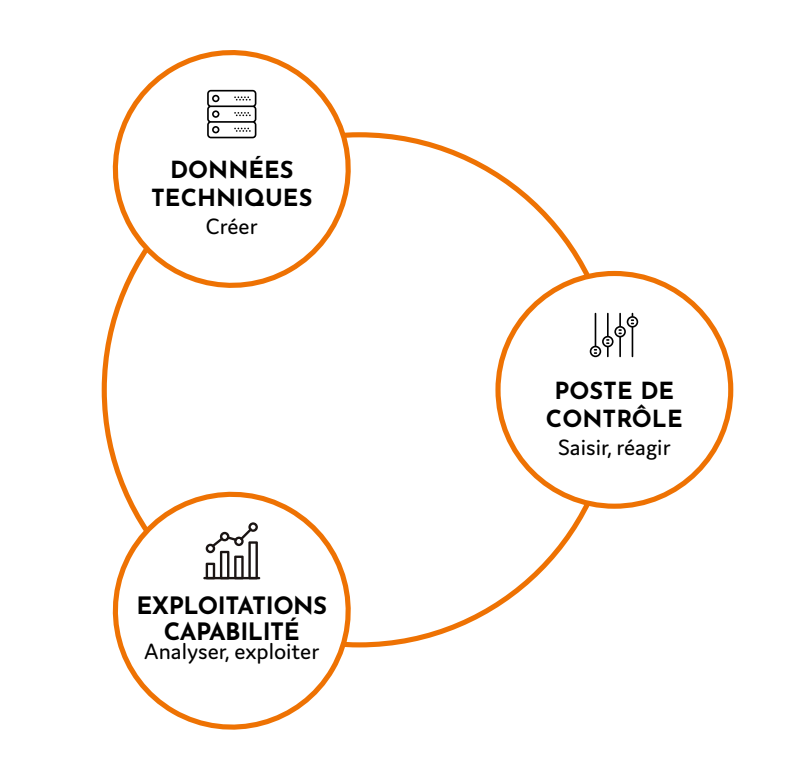

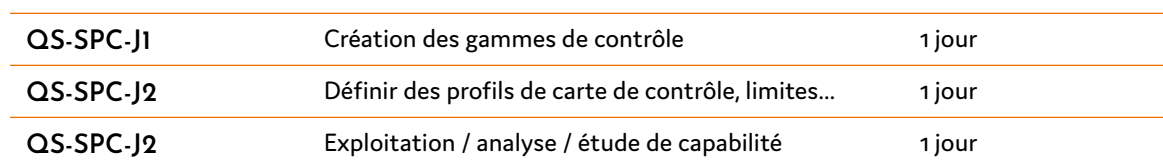

### **CONSEIL**

Trois jours pour la maitrise de l'outil, de préférence espacés dans le temps, pour travailler entre chaque jour de formation sur ce qui a été vu et alimenter le logiciel.

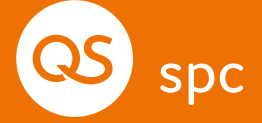

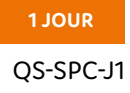

#### FORMATION QS-SPC-J1

### **CRÉATION DES GAMMES DE CONTRÔLE**

### **OBJECTIFS**

spc

8

- $\boxtimes$  Être capable de définir et créer des gammes de contrôle.
- $\boxtimes$  Être capable de réaliser des saisies de mesure sur les cartes de contrôle
- $\nabla$  Saisir des évènements

### **Programme**

### **DONNÉES TECHNIQUES**

- $\boxtimes$  Créer un workflow
- $\boxtimes$  Vérification des récurrences

### **POSTE DE CONTRÔLE**

- $\boxtimes$  lancer et utiliser un workflow
- $\boxtimes$  Gestion des quantités
- $\boxtimes$  Gestion des coûts de la non qualité

### **PRÉREQUIS**

5 Formation QS-NCAC-J1

### **PERSONNES CONCERNÉES**

Managers, chefs de projet, techniciens.

#### **LES EXPLOITATIONS**

- $\boxtimes$  Utilisation des données saisies
- $\boxtimes$  Construction tableau de bord / bilan
- $\boxdot$  Pareto

### **APRÈS CETTE JOURNÉE**

Vous serez capable de créer vos données de base et serez en mesure de créer vos gammes.

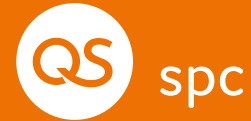

#### FORMATION QS-SPC-J2

### **DÉFINIR LES PROFILS DE CARTES DE CONTRÔLE, LIMITES**

### **OBJECTIFS**

spc

8

- $\boxtimes$  Définir les profils de cartes de contrôle, les limites, les fréquences, capabilités, alarmes ….
- $\boxtimes$  Finalisation de la création des gammes et affichage possible des saisies au poste de contrôle

### **PRÉREQUIS**

- 5 Formation QS-SPC-J1
- $\boxtimes$  Connaissance du SPC (statistique et atelier)

**1 JOUR**

### **PERSONNES CONCERNÉES**

Managers de l'application.

### **Programme**

### **DONNÉES TECHNIQUES**

- $\boxtimes$  Rappel création gamme : Réponse aux questions
- $\boxtimes$  Revue des données de base
- $\boxtimes$  Création des profils de cartes, limites, capabilité, fréquences
- $\boxtimes$  Supprimer des gammes de contrôle, caractéristiques

### **POSTE DE CONTRÔLE : GESTION DES GAMMES DE CONTRÔLE**

- $\boxtimes$  Sélection des gammes
- $\boxtimes$  Acquisition des mesures (mode manuel, instruments, centrale de mesures)
- $\boxtimes$  Acquisition des valeurs attributs (suivi des défauts et non conformités)
- $\nabla$  Saisie des causes et actions correctives
- $\boxdot$  Éditions

### **APRÈS CETTE DEUXIÈME JOURNÉE**

Vous pourrez générer des alarmes lors de dérives, renseigner des causes at actions correctives.

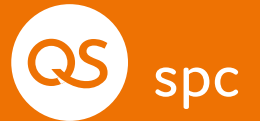

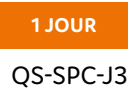

#### FORMATION QS-SPC-J3

### **EXPLOITATION / ANALYSE / ÉTUDE DE CAPABILITÉ UTILISER LES INFORMATIONS DE QUASAR SPC**

#### **OBJECTIFS**

spc

8

- $\boxtimes$  Exploiter les informations saisies sur les cartes de contrôle
- $\boxtimes$  Créer et exploiter les capabilités
- $\boxtimes$  Fonction Monitoring

### **PRÉREQUIS**

- $\boxtimes$  Formation QS-SPC-J2
- $\boxtimes$  Connaissance du SPC (statistique et atelier)

### **PERSONNES CONCERNÉES**

Managers de l'application.

### **Programme**

### **POSTE DE CONTRÔLE : ANALYSES, BILAN QUALITÉ, TABLEAUX DE BORD**

- $\boxtimes$  Sélectionner des cartes
- $\triangledown$  Visualiser les états des cartes
- $\boxtimes$  Réaliser des Bilans qualité via critères de tri
- $\overline{5}$  Réaliser des tableaux de bord via critères de tri : Etat des cartes / Pareto
- $\boxtimes$  Réaliser des capabilités instantanées

### **CAPABILITÉS : QS-CAPA**

- $\boxtimes$  Réaliser des capabilités à partir des extractions SPC
- $\boxtimes$  Créer une étude capabilité (mini-gammes)
- $\boxtimes$  Réaliser des analyses, synthèses, Pareto

**ENSUITE** 

#### **MONITORING**

- $\boxtimes$  Mise en place
- $\triangledown$  Utilisation

### **APRÈS CETTE TROISIÈME JOURNÉE**

#### Vous pourrez exploiter les données de suivi de production, réaliser des bilans qualité, réaliser des études de capabilité.

Formation expert et/ou vous pouvez demander des journées d'accompagnement pour vous aider à mettre en place l'outil au sein de votre entreprise si vous le souhaitez.

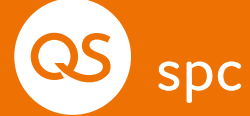

FORMATIONS

os métro

### **GESTION DE MOYENS DE MESURE**

**DEUX ÉLÉMENTS POUR GÉRER LES INSTRUMENTS.**

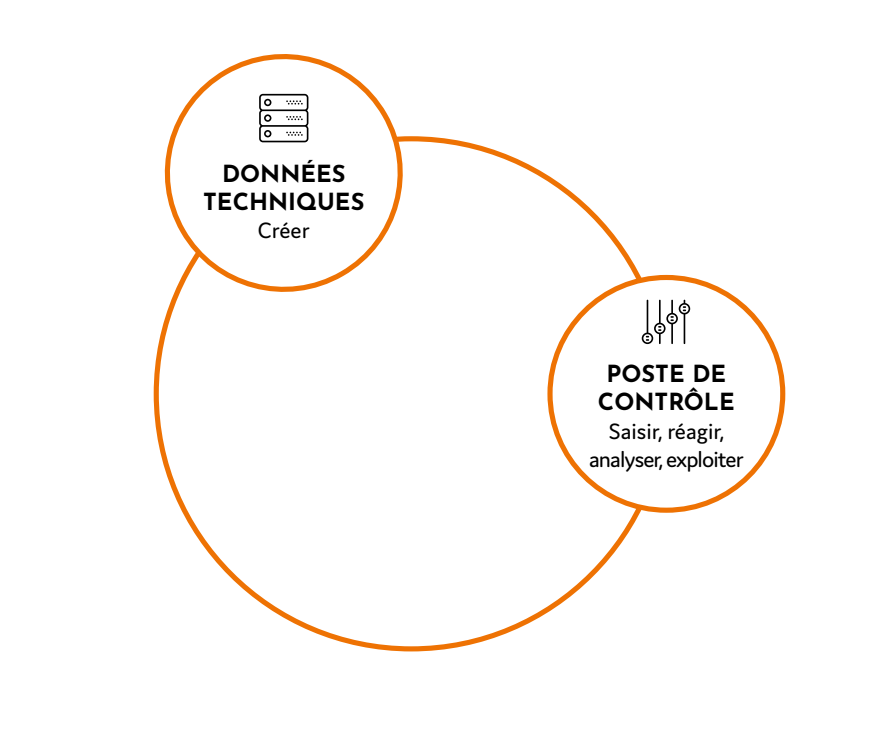

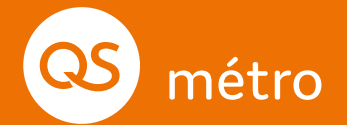

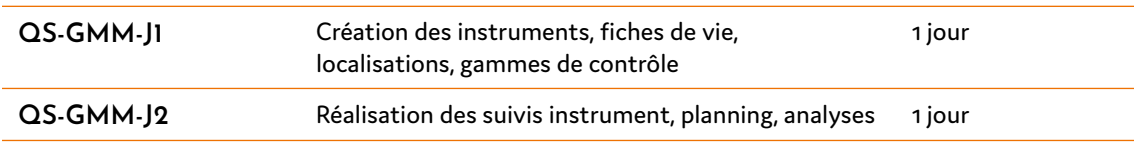

### **CONSEIL**

Deux jours conseillés pour la maitrise de l'outil, de préférence espacés dans le temps, pour travailler entre chaque jour de formation sur ce qui a été vu et alimenter le logiciel.

#### FORMATION QS-GMM-J1

### **CRÉATION DES INSTRUMENTS, FICHE DE VIE, LOCALISATION, GAMME DE CONTRÔLE**

### **OBJECTIFS**

métro

8

- $\boxtimes$  Être capable de créer, modifier des instruments, des fiches de vie
- $\boxtimes$  Créer des localisations d'instruments
- $\boxdot$  Définir des gammes d'étalonnage, de vérification, d'homologation des instruments

### **PRÉREQUIS**

- $\boxtimes$  Connaissances générales de la métrologie
- $\boxtimes$  Une demi-journée de préparation de vos données

### **PERSONNES CONCERNÉES**

Managers et utilisateurs du système d'information GMM.

### **Programme**

### **DONNÉES TECHNIQUES**

- $\boxtimes$  Créer les données instruments : famille, désignation, type
- $\boxtimes$  Créer les localisations d'instruments
- $\boxtimes$  Créer une gamme d'étalonnage instrument
- $\boxtimes$  Créer des caractéristiques
- $\boxtimes$  Créer des feuilles de calcul

### **POSTE DE CONTRÔLE**

- $\boxtimes$  Ouvrir un instrument, une fiche de vie
- $\boxtimes$  Réaliser des mouvements d'instrument
- $\boxtimes$  Réaliser un étalonnage

### **APRÈS CETTE PREMIÈRE JOURNÉE**

Vous pourrez créer les données de base, des fiches de vie et réaliser un étalonnage simple.

### **REMARQUE**

Transmettez vos données de SPC si vous en avez afin d'anticiper une formation adaptée à votre besoin.

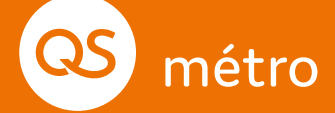

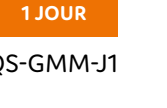

### **RÉALISATION DES SUIVIS INSTRUMENT, PLANNING, ANALYSE**

### **OBJECTIFS**

- $\boxtimes$  Définir des gammes de calcul de capabilités, d'incertitudes
- $\boxtimes$  Affichage des actions du jour, planification
- $\boxtimes$  Réaliser des analyses : indicateur de retard / coût

### **PRÉREQUIS**

- $\boxtimes$  Connaissances générales de la métrologie
- 5 Formation QS-GMM-J1

### **PERSONNES CONCERNÉES**

Managers et utilisateurs du système d'information GMM.

### **Programme**

### **DONNÉES TECHNIQUES**

- $\boxtimes$  Créer une gamme de calcul de capabilité, d'incertitude
- 5 Créer des données de base : décisions, causes, états
- $\boxtimes$  Fiches d'instruction
- $\nabla$  Localisations

#### **POSTE DE CONTRÔLE**

 $\boxtimes$  Ouvrir le planning du jour / planification

**ENSUITE** 

- $\boxtimes$  Gérer les charges de travail
- $\boxtimes$  Ouvrir les indicateurs d'état du parc d'instruments
- $\boxtimes$  Analyser les coûts de gestion des instruments

### **APRÈS CETTE DEUXIÈME JOURNÉE**

Vous pourrez gérer le planning, les ressources et les coûts, ainsi que réaliser des analyses avec des indicateurs.

Vous pouvez demander des journées d'accompagnement pour vous aider à mettre en place l'outil au sein de votre entreprise.

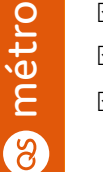

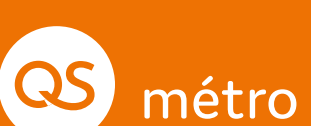

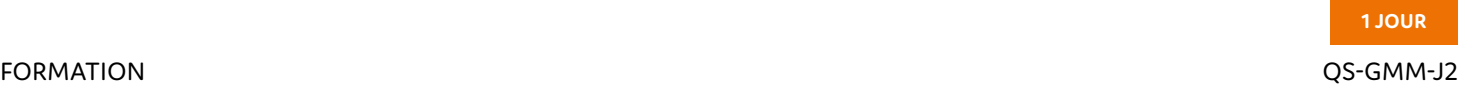

### FORMATIONS

fab

8

### **SUIVI DE FABRICATION**

### **TROIS ÉLÉMENTS POUR GÉRER LE SUIVI.**

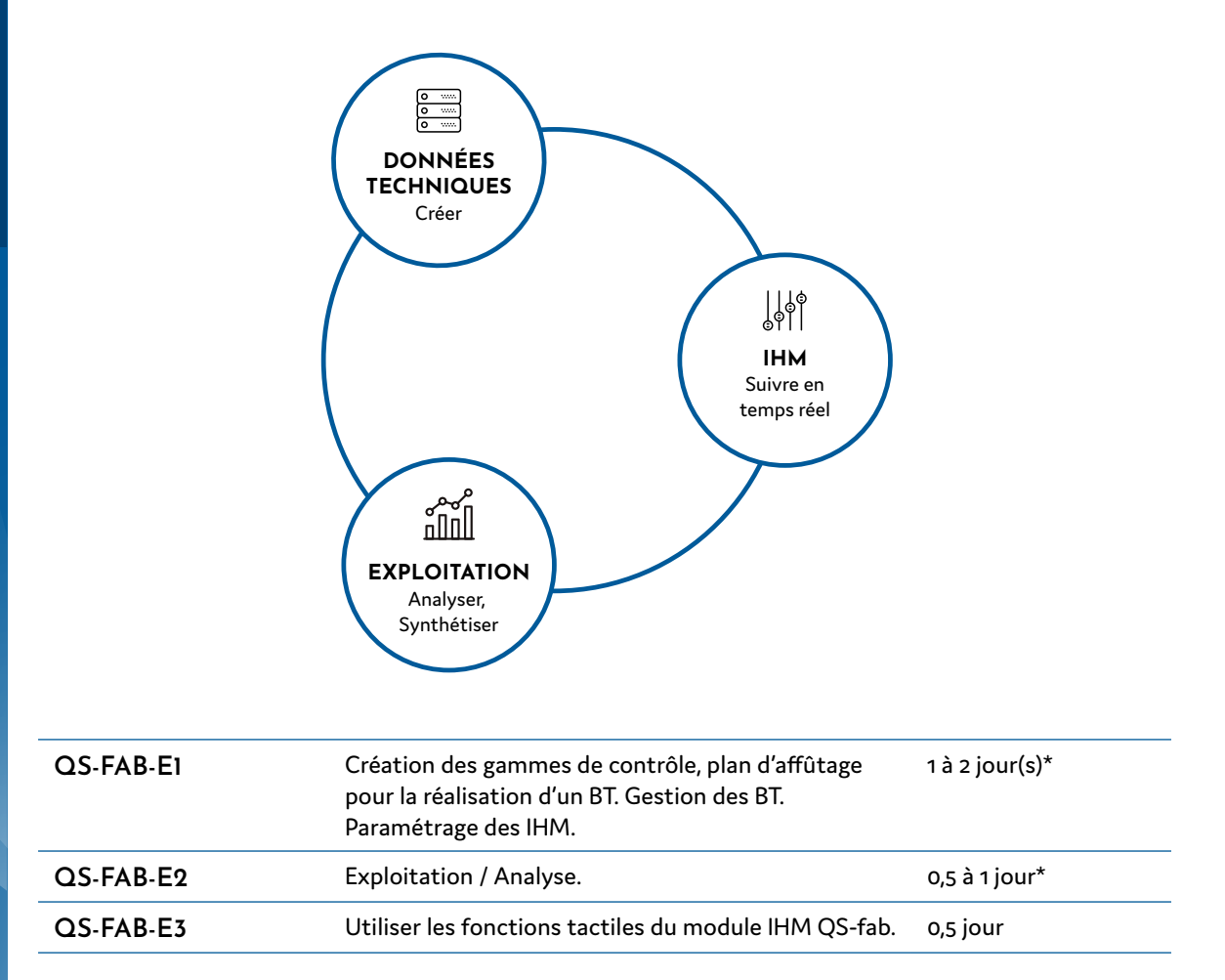

### **CONSEIL**

Trois étapes conseillées pour la maitrise de l'outil, de préférence espacées dans le temps, pour travailler entre chaque jour de formation sur ce qui a été vu et alimenter le logiciel. \* La durée dépendra des fonctionnalités

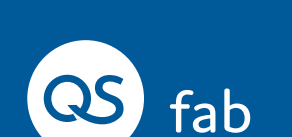

retenues et utilisées.

#### FORMATION QS-FAB-E1

### **CRÉER LES ÉLÉMENTS DE BASE**

### **OBJECTIFS**

fab

8

- $\boxtimes$  Être capable de créer l'ensemble des éléments de base pour pouvoir réaliser les bons de travaux.
- $\boxtimes$  Être capable au travers du paramétrage d'adapter le logiciel aux règles et au mode de fonctionnement de votre production.

### **Programme**

### **DONNÉES TECHNIQUES**

- $\boxtimes$  Définition des Ordres de fabrication, Bons de travaux
- $\boxtimes$  Création des programmes de fabrication
- $\boxtimes$  Création des gammes d'affûtage
- $\boxtimes$  Création des plans défauts
- $\boxtimes$  Création de fiches de prise de poste, fiches documents
- $\boxtimes$  Création des causes d'arrêts
- $\boxdot$  Création des calendriers
- $\boxtimes$  Création des plans de surveillance machine.

### **PRÉREQUIS**

 $\boxdot$  Formation de base - généralités de Quasar

#### **PERSONNES CONCERNÉES**

Managers de l'application

 $\boxtimes$  Création des contextes de fabrication (ensemble des paramètres (T°, pression, n° de programme,..) à suivre sur une machine).

**1 À 2 JOUR(S)**

- $\boxtimes$  Description et utilisation des paramètres
- $\boxtimes$  Configuration des IHM (affectations des machines, déclaration et rôles des Entrées/Sorties du module d'acquisition connecté a l'IHM)
- $\boxtimes$  Les utilisateurs, les droits (informations)

### **APRÈS CETTE PREMIÈRE ÉTAPE**

Vous pourrez créer les données de base pour créer des bons de travaux.

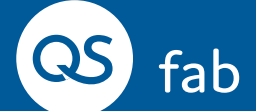

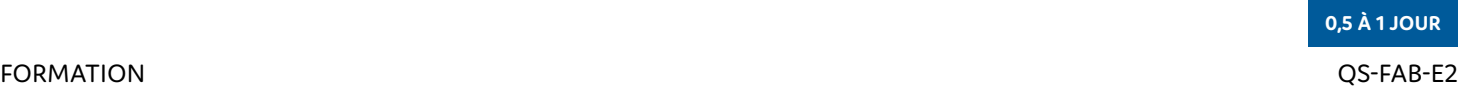

### **EXPLOITER LES DONNÉES QS-FAB**

### **OBJECTIFS**

fab

8

 $\boxtimes$  Utilisation des diverses synthèses / rapports disponibles dans l'application. Paramétrages de ces synthèses.

### **PRÉREQUIS**

 $\boxdot$  Formation de base - généralités de Quasar

### **PERSONNES CONCERNÉES**

Managers de l'application, Ensembles des responsables d'ateliers, chefs de secteurs de production, contremaitres….

### **Programme**

#### **EXPLOITATION**

- $\boxtimes$  Utilisation du synoptique atelier.
- $\boxtimes$  Utilisation des synthèses de production
- $\boxtimes$  Utilisation des synthèses suivies des fréquences (fréquence de contrôle SPC, fréquence d'affûtage, fréquence du plan de surveillance)
- $\boxtimes$  Paramétrage des synthèses.

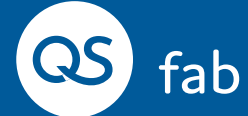

### **APRÈS CETTE DEUXIÈME ÉTAPE**

Vous pourrez créer des rapports / synthèses de production.

### **L'UTILISATION DE L'IHM QS-FAB**

### **OBJECTIFS**

fab

8

### **PRÉREQUIS**  $\boxdot$  Aucun

 $\boxtimes$  Utilisation des diverses fonctionnalités de l'IHM QS-FAB.

### **PERSONNES CONCERNÉES**

Opérateurs

### **Programme**

#### **MODULE TACTILE IHM QS-FAB**

- 5 Navigation
- $\boxtimes$  Lancement/solde des Bons de travaux
- $\boxdot$  Qualifications des arrêts
- $\boxtimes$  Validation des affûtages
- $\boxtimes$  Saisies des quantités de défauts/rebuts
- $\boxtimes$  Suivi du plan de surveillance
- $\boxdot$  Utilisation des indicateurs de production
- $\boxtimes$  Consultations des documents

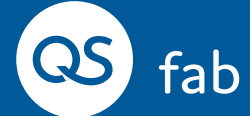

### **APRÈS CETTE FORMATION**

#### Vous pourrez utiliser ce logiciel en production.

Vous pouvez demander des journées d'accompagnement pour vous aider à mettre en place l'outil au sein de votre entreprise si vous le souhaitez.

**ENSUITE**

FORMATION QS-FAB-E3

**1 À 2 JOUR(S)**

### FORMATIONS

### **SUIVI DE OPÉRATIONS**

**GÉRER LE SUIVI.**

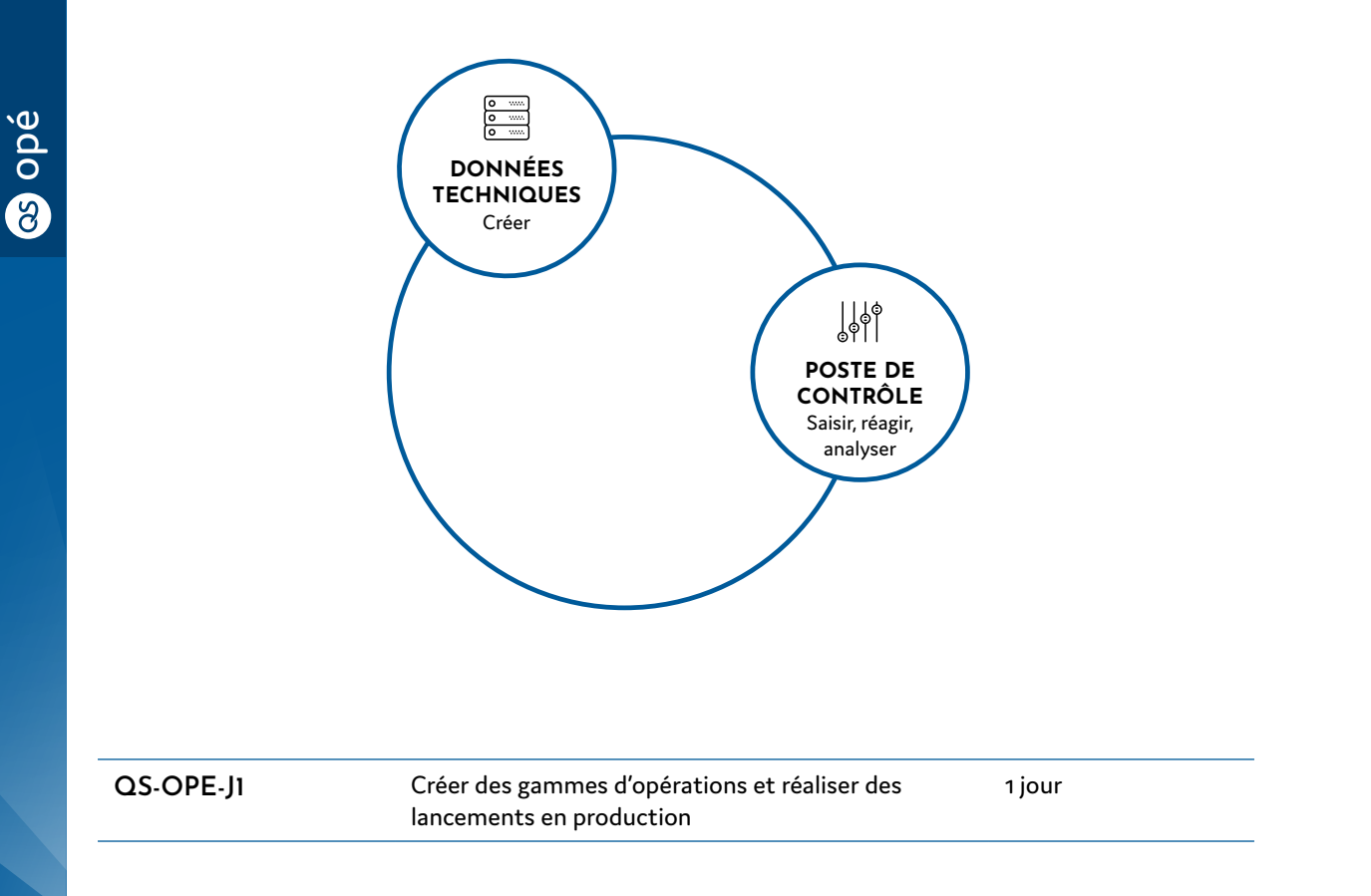

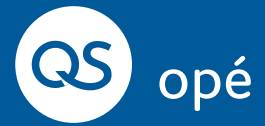

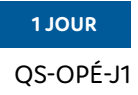

#### FORMATION QS-OPÉ-J1

### **CRÉATION DES GAMMES D'OPÉRATION ET RÉALISER DES LANCEMENTS EN PRODUCTION**

#### **OBJECTIFS**

opé

8

 $\boxdot$  Pouvoir créer des gammes d'opération et réaliser des lancements en production.

### **PRÉREQUIS**

 $\boxtimes$  Réfléchir à l'organisation souhaitée

### **PERSONNES CONCERNÉES**

Managers de l'application

### **Programme**

### **DONNÉES TECHNIQUES**

- $\boxtimes$  Les droits, les profils
- $\boxtimes$  Créer les données de base : références produits / composants / machines
- $\boxtimes$  Créer une gamme d'opération / nomenclature
- $\boxtimes$  Mise en cours d'une gamme d'opération

### **POSTE DE CONTRÔLE**

- $\boxtimes$  Créer un lancement
- $\boxtimes$  Gestion du lancement : démarrer, suspendre, bloquer, terminer et reprendre une phase
- $\boxtimes$  Renseigner les quantités
- $\boxtimes$  Renseigner des commentaires
- $\boxtimes$  Réaliser des exploitations : analyses des temps de production
- $\boxtimes$  Gestion des habilitations

### **APRÈS CETTE FORMATION**

Vous pourrez créer des gammes d'opération et réaliser des lancements.

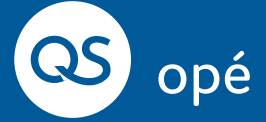

### FORMATIONS **MAINTENANCE**

**S** maint

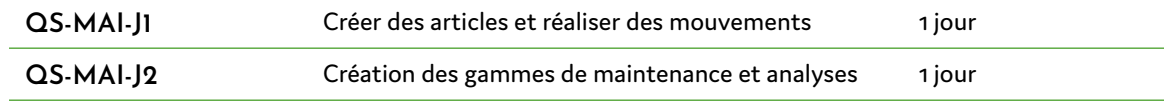

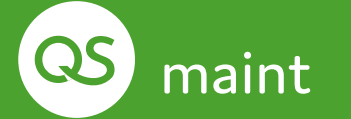

### **CONSEIL**

Deux jours conseillés pour la maitrise de l'outil, de préférence espacés dans le temps, pour travailler entre chaque jour de formation sur ce qui a été vu et alimenter le logiciel.

#### FORMATION QS-MAI-J1

### **CRÉER DES ARTICLES ET RÉALISER DES MOUVEMENTS**

### **OBJECTIFS**

maint

8

- $\boxtimes$  Être capable de créer, modifier, supprimer, paramétrer les articles, équipements, fournisseurs
- $\boxtimes$  Être capable de réaliser des mouvements de stock
- $\boxdot$  Être capable de créer des demandes d'achat.

### **PRÉREQUIS**

 $\boxtimes$  Connaissance de la gestion de la maintenance

### **PERSONNES CONCERNÉES**

Toutes les personnes devant intervenir sur l'analyse et les rapports issus des opérations de maintenance.

**1 JOUR**

### **Programme**

### **DONNÉES TECHNIQUES**

- $\boxtimes$  Création et gestion des articles,
- $\boxtimes$  Création et gestion des équipements
- $\boxtimes$  Création et gestion des fournisseurs / fabricants
- $\boxdot$  Définir une Arborescence

#### **STOCK**

- $\boxtimes$  Utilisation de la gestion des stocks
- $\boxtimes$  Déclarer des quantités
- 5 Consulter
- $\boxtimes$  Réserver des quantités
- $\boxtimes$  Réaliser des mouvements

#### **RESSOURCES**

- $\boxtimes$  Gestion des agents
- $\boxtimes$  Gestion des moyens
- $\boxtimes$  Gestion des Contrats de maintenance

#### **ADMINISTRATION**

 $\boxtimes$  Création des personnels, droits

#### **ACHAT**

- $\triangledown$  Créer une Demande d'achat
- 5 Réceptionner une DA
- $\boxtimes$  Valider la facturation
- $\boxtimes$  Réaliser un appel d'offre

### **APRÈS CETTE PREMIÈRE JOURNÉE**

Vous pourrez créer les éléments de base à la gestion de votre maintenance.

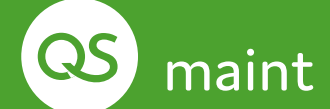

#### FORMATION QS-MAI-J2

### **CRÉATION DES GAMMES DE MAINTENANCE ET ANALYSES**

### **OBJECTIFS**

maint

8

- $\boxdot$   $\epsilon$ tre capable créer des gammes de maintenance
- $\boxtimes$  Être capable de créer des DI, OT, et RI
- $\boxtimes$  Réaliser des analyses

### **PRÉREQUIS**

- $\boxdot$  Connaissance de la gestion de la maintenance
- 5 Formation QS-MAI-J1

### **PERSONNES CONCERNÉES**

Toutes les personnes devant intervenir sur l'analyse et les rapports issus des opérations de maintenance.

**1 JOUR**

### **Programme**

#### **GAMME**

- $\boxtimes$  Création et gestion des gammes de maintenance
- $\boxtimes$  Créer des opérations de maintenance
- $\boxtimes$  Gestion des compteurs de machines
- $\boxtimes$  Gestion des contrôles

#### **GESTION DES DI, OT, RI ET ANALYSES**

- $\boxtimes$  Création des DI, OT et RI
- $\boxtimes$  Statistiques
- $\boxtimes$  Exploitations
- $\boxtimes$  Aide au diagnostique

### **APRÈS CETTE DEUXIÈME JOURNÉE**

Vous pourrez créer vos gammes de maintenance, créer vos DI, OT et RI et réaliser des analyses

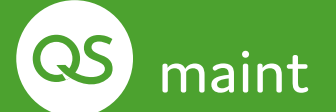

#### **1 JOUR**

#### BUSINESS INTELLIGENCE QS-BI-J1

### **BUSINESS INTELLIGENCE, INTERROGATION BASE DE DONNÉES, CONCEPTION D'ÉTATS**

#### **OBJECTIFS**

bi

8

- $\boxdot$   $\cong$   $\blacksquare$   $\blacksquare$  Etre capable d'établir du reporting à partir de données provenant de bases de données
- $\boxtimes$  Apprendre à créer, modifier, manipuler des tableaux de bord à l'aide de l'outil de Business Intelligence (BI) de QUASAR, TIBCO Spotfire

### **PRÉREQUIS**

- $\boxtimes$  Manipulation dans la base de données
- $\boxtimes$  Notion d'analyse
- $\triangledown$  L'environnement TIBCO Spotfire (serveur et client(s) lourd(s))

### **PERSONNES CONCERNÉES**

Intervenants sur l'analyse et les rapports issus de contrôle ou du suivi QUASAR : utilisateurs débutants, en charge de la création de tableaux de bord. Jusqu'à 4 personnes.

### **Programme**

- $\boxtimes$  Comprendre et maîtriser l'interface utilisateur de TIBCO Spotfire
- $\boxtimes$  Importer des données dans le logiciel et les préparer pour l'analyse
- $\boxtimes$  Ajouter / modifier / supprimer des pages et visualisations
- $\boxtimes$  Paramétrer les visualisations les plus couramment utilisées
- $\boxtimes$  Configurer le tableau de bord
- $\boxtimes$  Partager et Exporter les tableaux de bord

### **APRÈS CETTE FORMATION**

Vous pourrez réaliser des reportings à partir de bases de données.

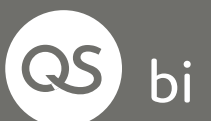

### FORMATIONS

### **LES FORMATIONS TECHNIQUES**

### **PARAMÉTRAGE, GESTION DE DONNÉES, BUSINESS INTELLIGENCE**

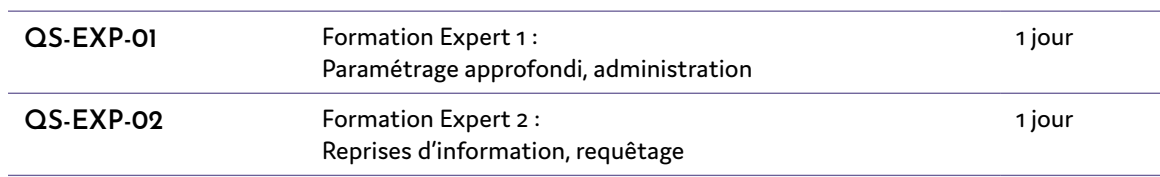

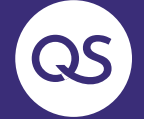

FORMATION EXPERT 1 CONTROL CONTROL CONTROL CONTROL CONTROL CONTROL CONTROL CONTROL CONTROL CONTROL CONTROL CONTROL CONTROL CONTROL CONTROL CONTROL CONTROL CONTROL CONTROL CONTROL CONTROL CONTROL CONTROL CONTROL CONTROL CON

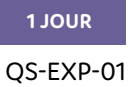

### **PARAMÉTRAGE APPROFONDI : GESTION DES PARAMÉTRAGES POUR UNE PERSONNALISATION DE L'OUTIL**

**AFIN DE POUVOIR ÊTRE MAITRE DE LA PERSONNALISATION DE L'OUTIL, NOUS VOUS PROPOSONS UNE FORMATION À TOUS LES PARAMÉTRAGES POSSIBLES POUR QUE VOUS CHOISISSIEZ CEUX QUI CORRESPONDRONT LE PLUS À VOTRE BESOIN.**

### **OBJECTIFS**

### **PRÉREQUIS**

- $\boxtimes$  Architecture logiciel  $\boxtimes$  Structuration des données d'installation
- $\boxtimes$  Savoir paramétrer et configurer les postes de façon autonome
- $\boxtimes$  Etre capable de gérer l'ensemble des postes de façon autonome
- $\boxtimes$  Dépanner poste

### **Programme**

### **PARAMÉTRAGES**

 $\boxtimes$  Explication des différents paramétrages possibles afin de personnaliser l'outil selon ses besoins : affichage au poste de contrôle, mode de saisie…

 $\boxtimes$  Formation sur un des progiciels

### **PERSONNES CONCERNÉES**

Les personnes supervisant le logiciel.

QS

### **APRÈS CETTE FORMATION**

Vous pourrez paramétrer vos postes de façon autonome.

### FORMATION EXPERT 2 QS-EXP-02

### **REPRISE D'INFORMATION**

### **OBJECTIFS**

 $\boxtimes$  Être capable de mettre en place des requêtes d'extraction spécifiques

### **PRÉREQUIS**

- $\boxtimes$  Connaissance de la manipulation Windows
- $\boxtimes$  Connaissance du module OUASAR
- $\boxtimes$  Manipulation des outils d'interrogation de base de données

**1 JOUR**

5 Notion d'analyse

### **PERSONNES CONCERNÉES**

Intervenants sur l'analyse et les rapports issus de contrôle ou du suivi QUASAR.

### **Programme**

### **CONFIGURATION DU SYSTÈME QUASAR**

- $\boxtimes$  Installation
- 5 Liens QUASAR SGBD

### **BASE DE DONNÉES**

- $\boxtimes$  Structure de la base de données
- $\boxtimes$  Tables de données
- $\boxtimes$  Aide à la création des données dans un outil d'extraction

### **APRÈS CETTE FORMATION**

Vous pourrez réaliser vos requêtes.

QS

### FORMATIONS

### **LES FORMATIONS THEORIQUES**

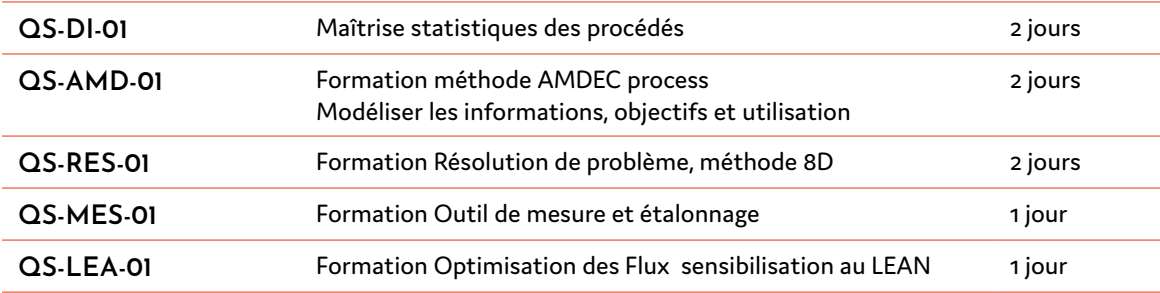

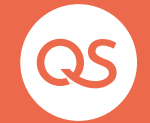

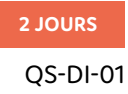

FORMATION THÉORIQUE QS-DI-01

### **FORMATION THÉORIQUE SPC/MSP : MAITRISE STATISTIQUE DES PROCÉDÉS**

### **OBJECTIFS**

- $\boxtimes$  Connaitre le contrôle statistique
- $\boxdot$  Notion de capabilité machine, procédé, moyen
- 5 Mettre en place la méthode et les cartes de contrôle
- $\boxtimes$  Applications

### **PRÉREQUIS**

 $\boxtimes$  Connaissance en usinage et en mesure sur pièces

### **PERSONNES CONCERNÉES**

Ingénieurs, techniciens et opérateurs, contrôleur.

### **Programme**

**HISTORIQUE DU SPC**

**TERMINOLOGIE**

**LES VARIABLES ÉLÉMENTAIRES**

### **LES MODÈLES DE DISTRIBUTION**

- $\boxtimes$  Construction d'un histogramme
- $\boxtimes$  Son analyse
- $\boxtimes$  Hypothèse et Test de normalité

### **CONSTRUCTION ET INTERPRÉTATION DES CARTES DE CONTRÔLES**

#### $\boxtimes$  Carte movenne / étendue ou écart-type et carte aux attributs

- $\boxtimes$  Calcul des limites de contrôle et de surveillance
- $\boxtimes$  Définir les fréquences et taille des prélèvements

### **CALCUL DES CAPABILITÉS MACHINE SELON LES NORMES**

### **CALCUL DES LIMITES ET DES CAPABILITÉS DU PROCESS SELON LES NORMES**

**MÉTHODOLOGIE SPC EN ÉTAPES**

### **APRÈS CETTE FORMATION**

Vous pourrez réaliser des reporting à partir de bases de données.

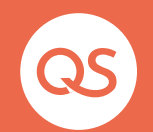

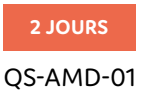

#### FORMATION THÉORIQUE QS-AMD-01

### **FORMATION AMDEC PROCESS : MODÉLISER LES INFORMATIONS, OBJECTIFS ET UTILISATION**

#### **OBJECTIFS**

- $\boxtimes$  Comprendre et maitriser la méthode AMDEC process
- $\nabla$  Pérenniser l'efficacité de la formation

### **PRÉREQUIS**

 $\boxtimes$  Avoir des connaissances techniques des process

#### **PERSONNES CONCERNÉES**

Les personnes concernées par la qualité des produits conçus ou fabriqués dans leur entreprise (chefs de projet, hommes méthodes, B.E., techniciens de fabrication, hommes qualité…)

### **Programme**

#### **MISE EN PLACE DES FONDAMENTAUX**

- $\boxtimes$  Pourquoi réaliser une AMDEC process ?
- $\boxtimes$  La préparation : l'analyse fonctionnelle, le schéma des flux ou bloc diagramme
- $\boxtimes$  Initialisation d'une étude AMDEC : le groupe de travail, les limites de l'étude, la feuille de synthèse
- $\boxtimes$  Les définitions et les règles de base : mode de défaillance, effet, cause, détection : préventive et corrective, notion de risque, les différentes approches

### **MISE EN APPLICATION CONCRÈTE SUR UN CAS PROPOSÉS PAR L'ENTREPRISE:**

- $\boxtimes$  Comment remplir une grille AMDEC : évaluer et hiérarchiser les risques (gravité / sévérité, fréquence / occurrence, détection / validation, criticité / indice de priorité de risque et hiérarchisation).
- $\boxtimes$  Prendre les décisions : bilan de l'analyse, recherche de solutions, suivi et la vérification des actions correctives
- $\boxtimes$  l'AMDEC process lors d'un audit.

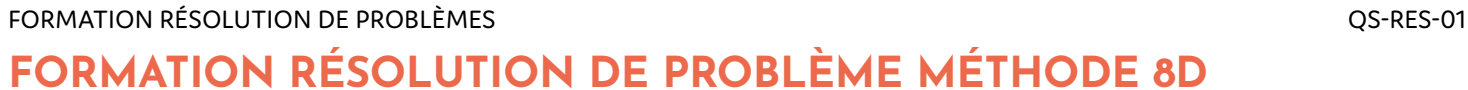

#### **OBJECTIFS**

- $\boxtimes$  Comprendre et pratiquer la méthode de résolution de problème
- $\boxtimes$  Identifier les conditions de réussite

### **PRÉREQUIS**

 $\boxtimes$  Avoir une certaine ouverture d'esprit pour effectuer un travail en groupe

**2 JOURS**

### **PERSONNES CONCERNÉES**

Les personnes concernées par la qualité des produits conçus ou fabriqués dans leur entreprise (chefs de projet, hommes méthodes, B.E., techniciens de fabrication, responsable qualité…)

### **Programme**

#### **MISE EN PLACE DES FONDAMENTAUX**

- $\boxtimes$  Facteurs déclenchant une analyse de problème
- $\triangledown$  Principes de la résolution de problèmes
- $\boxtimes$  Connaitre les étapes 8D et les outils qui s'y attachent (QQOQCCP, 5M, brainstorming, 5 Why)
- $\boxtimes$  Gérer les plans d'action, suivi et validation
- $\boxtimes$  Piloter un groupe de travail

### **MISE EN APPLICATION CONCRÈTE SUR UN CAS PROPOSÉ PAR L'ENTREPRISE**

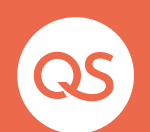

#### FORMATION OUTIL DE MESURE CONTRACTE CONTRACTE CONTRACTE CONTRACTE CONTRACTE CONTRACTED AND THE CONTRACTED OS-MES-01

### **FORMATION OUTIL DE MESURE ET ÉTALONNAGE**

#### **OBJECTIFS**

- $\boxtimes$  Savoir analyser le processus de mesure
- $\boxdot$  Etre capable d'estimer une incertitude de mesure
- $\boxtimes$  Savoir analyser le résultat d'une mesure avec l'incertitude de mesure associée
- $\boxtimes$  Savoir calculer la capabilité des moyens de mesure
- $\boxtimes$  Décider de la conformité ou non du produit en connaissant les risques associés

### **Programme**

#### **MISE EN PLACE DES FONDAMENTAUX**

- 5 Vocabulaire de métrologie
- $\nabla$  Processus de mesure et ses erreurs
- $\triangledown$  Incertitude de mesure
- $\boxtimes$  Rappel de statistiques

### **MÉTHODOLOGIE DE CALCUL D'INCERTITUDE**

- $\boxtimes$  Identification et quantification des facteurs influents
- $\triangledown$  Estimation de l'incertitude élargie

### **PRÉREQUIS**

 $\boxtimes$  Mathématiques niveau Bac

### **PERSONNES CONCERNÉES**

Techniciens confrontés à la mesure lors du contrôle, de la déclaration de conformité du produit, pour tous types de domaines de mesure.

### **CAPABILITÉ DES MOYENS DE MESURE**

- $\boxtimes$  Norme ISO 14253-1 : règles de décision pour la conformité
- $\boxtimes$  Norme CNOMO E41 36 110 N
- $\boxtimes$  Norme Ford simplifiée

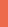

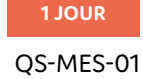

#### FORMATION OPTMISATION DES FLUX **EXECUTS** OS-LEA-01

### **OPTIMISATION DES FLUX, SENSIBILISATION AU LEAN**

### **OBJECTIFS**

- $\boxtimes$  Comprendre les grands principes d'une démarche LEAN manufacturing
- $\boxtimes$  Appliquer les mécanismes des principaux outils déployés dans une démarche Lean.

### **PERSONNES CONCERNÉES**

Cadres, techniciens, animateurs Lean.

### **Programme**

### **PRINCIPE DE LA DÉMARCHE LEAN MANUFACTURING**

- $\boxtimes$  Les principes
- $\boxtimes$  Notion de valeur ajoutée et de temps rouges
- $\boxtimes$  Les sources de gaspillage
- $\boxtimes$  Les grandes étapes d'un projet Lean

### **LES OUTILS**

- $\boxtimes$  Organisation des postes de travail
- $\boxtimes$  Système de livraison en Lean Manufacturing
- $\boxtimes$  Adaptation des magasins à la production
- $\boxtimes$  L'animation à intervalle court

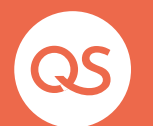

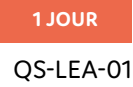

# QS **PACK FORMATION**

QUASAR Solutions propose des 'Packs formations' à un tarif préférentiel. Ceux-ci en fonction de la taille de votre projet comprendront de :

- $\boxtimes$  la préparation en amont,
- $\boxtimes$  l'installation
- $\boxtimes$  la formation personnalisée sur site ou dans vos locaux, manager et/où opérateur
- $\boxdot$  l'aide au paramétrage chez vous ou à distance
- $\boxtimes$  La rédaction de vos paramétrages
- $\boxdot$  L'aide à la reprise de données
- $\boxtimes$  du consulting

#### **CONTACTEZ-NOUS**

- $\boxtimes$  ... Pour étudier un projet particulier,
- $\boxtimes$  ... Pour établir un programme de formation personnalisé,
- $\boxtimes$  ... Pour de plus amples informations sur nos produits.

**Service Client support@quasar-solutions.fr 04 50 64 17 04**

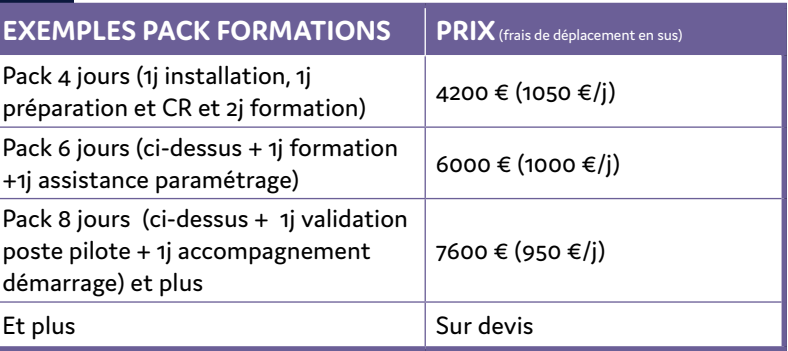

ENSUITE, vous aurez le choix entre différents services : Niveau 1 = bug : compris dans votre contrat de maintenance Niveau 2 = aide à distance utilisation logiciel, prix décompté au ¼ d'heure Niveau 3 = Consulting, journée d'intervention à 1100E/j

### **EXEMPLE DE DEVIS « MISE EN PLACE DU SPC » :**

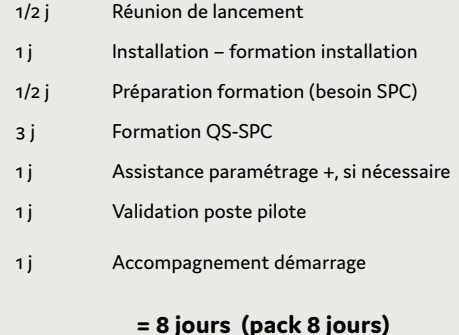

# QS **CONDITIONS GÉNÉRALES DE FORMATION**

Afin que les formations se déroulent dans les meilleures conditions, nous souhaiterions que celles-ci soient limitées à 6 participants au maximum par session et que vous mettiez à disposition de notre formateur une salle de formation équipée de (sauf dans la cas d'une formation dans nos locaux) :

- $\boxtimes$  un PC par binôme au plus (avec le produit installé) et connexion serveur (si mode de fonctionnement réseau souhaité).
- $\boxtimes$  un paper-board ou un tableau (+ feutres).
- $\boxdot$  un rétroprojecteur

Important : nous adresser la liste des participants avant la prestation ainsi que toutes les questions spécifiques à votre besoin pour une bonne préparation.

Quasar Solutions est habilitée à établir des conventions de formation. Notre numéro de déclaration d'existence est le 82 74 06 74 74.

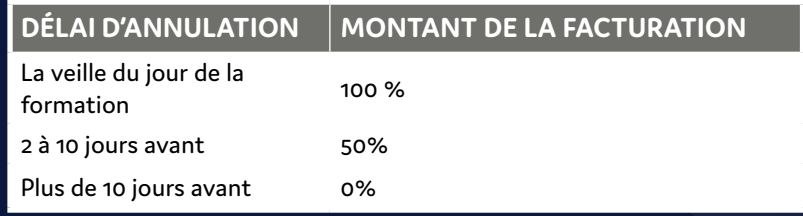

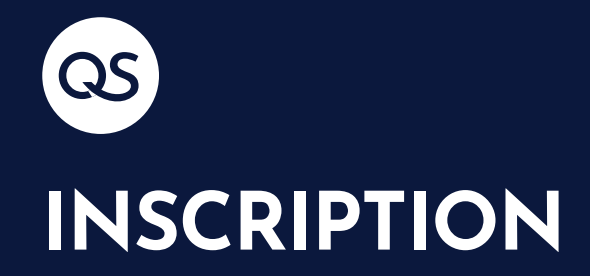

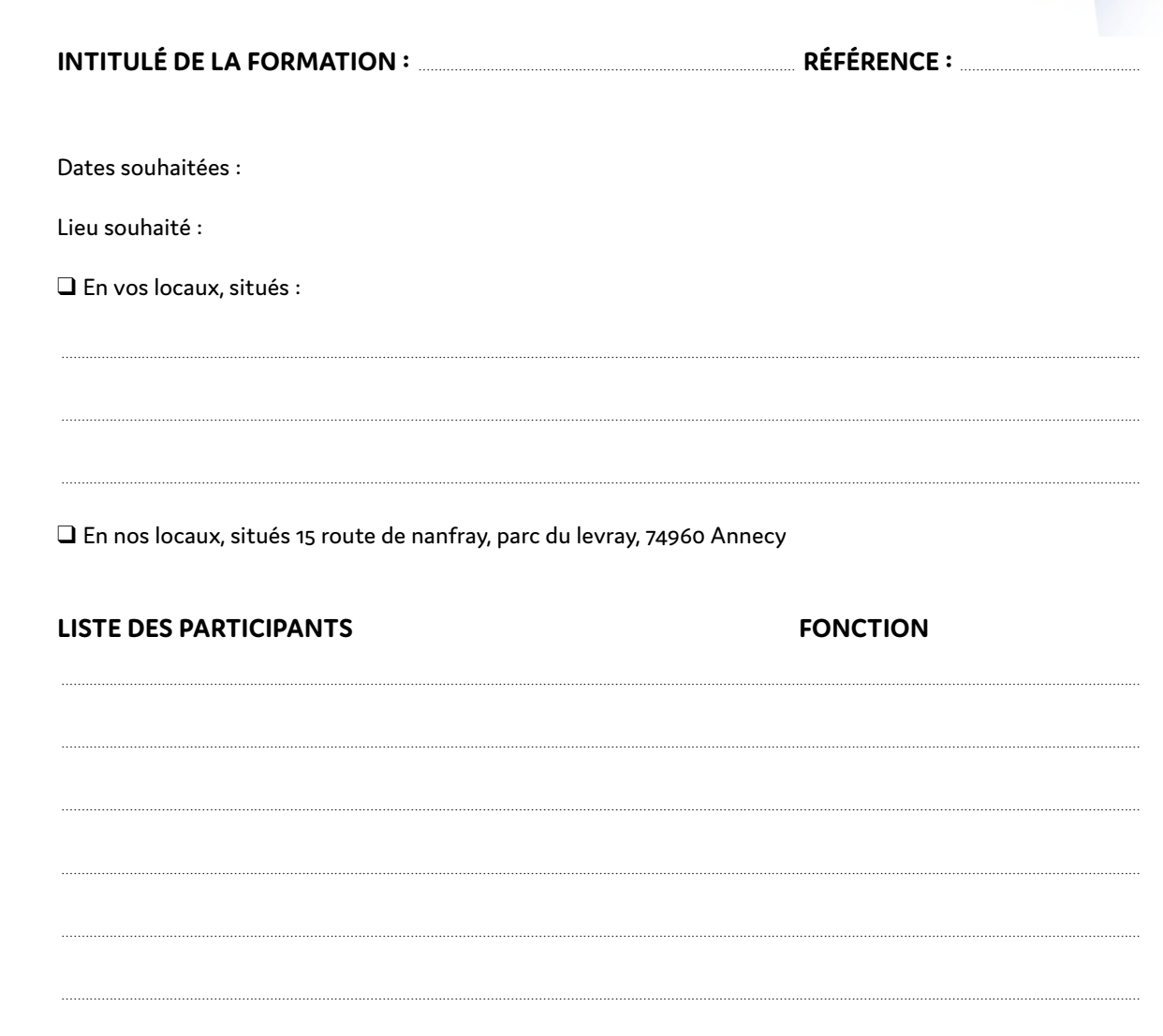

Sacademy